# **Devoir Surveillé n°3 Correction**

**Terminale ES Spé Graphes Probabilistes Durée 1 heure - Coeff. 3 Noté sur 20 points**

### **Exercice 1. Antilles Juin 2015 14 points**

*Une municipalité vient de mettre en place le service « vélo en liberté ». Il s'agit d'un service de location de vélos à la journée. Les vélos sont disponibles sur deux sites A et B et doivent être ramenés en fin de journée indifféremment dans l'un des deux sites.Après une étude statistique, on considère que :*

- *si un vélo est loué sur le site A, la probabilité d'être ramené en A est* 0,6 *;*
- *si un vélo est loué sur le site B, la probabilité d'être ramené en B est* 0,7*.*

*Les résultats numériques seront arrondis à* 10−<sup>2</sup> *près.*

**1. On note respectivement** *A* **et***B* **les états « le vélo est en** *A* **» et « le vélo est en** *B***» ; on traduit les données de l'énoncé par un graphe probabiliste de sommets** *A* **et** *B* **:**

$$
0.6 \left( A \xrightarrow{1-0, 6=0, 4} B \right) 0.7
$$

**2.** La matrice de transition de ce graphe en considérant les sommets dans l'ordre *A*, *B* est :

$$
M = \begin{pmatrix} 0,6 & 0,4 \\ 0,3 & 0,7 \end{pmatrix}
$$

- **3. Pour tout entier naturel** *n***, on note** *a<sup>n</sup>* **(respectivement** *bn***) la probabilité qu'un vélo quelconque soit, après** *n* jours, sur le site *A* (respectivement sur le site *B*). On note  $P_n$  la matrice  $\begin{pmatrix} a_n & b_n \end{pmatrix}$  correspondant à l'état pro**babiliste après** *n* **jours. Le premier jour, tous les vélos sont distribués également sur les deux sites. On a donc**  $P_0 = \begin{bmatrix} 0, 5 & 0, 5 \end{bmatrix}$ **.**
- **3. a.** On donne :  $M^2 = \begin{pmatrix} 0.48 & 0.52 \ 0.39 & 0.61 \end{pmatrix}$ . Calculer  $P_2$  en donnant le détail des calculs matriciels.

D'après le cours, on sait que, pour tout *n* ≥ 1 on a :

$$
P_n = P_0 \times M^n
$$

donc :

$$
P_2 = P_0 \times M^2 = \begin{pmatrix} 0.5 & 0.5 \end{pmatrix} \times \begin{pmatrix} 0.48 & 0.52 \\ 0.39 & 0.61 \end{pmatrix}
$$
  
=  $\begin{pmatrix} 0.5 \times 0.48 + 0.5 \times 0.39 & 0.5 \times 0.52 + 0.5 \times 0.61 \end{pmatrix}$   
=  $\begin{pmatrix} 0.24 + 0.195 & 0.26 + 0.305 \end{pmatrix}$   

$$
P_2 = \begin{pmatrix} 0.435 & 0.565 \end{pmatrix}
$$

#### **3. b. Calculer** *P***<sup>4</sup> et interpréter le résultat dans le contexte du problème.**

On calcule à la calculatrice :

$$
P_4 = P_0 M^4 = P_0 M^2 M^2 = P_2 M^2 = (0,42915 \quad 0,57085)
$$

En arrondissant au centième

$$
P_4 \approx \begin{pmatrix} 0.43 & 0.57 \end{pmatrix}
$$

Au bout de 4 jours, 43 % des vélos seront sur le site A.

# $3.$  c.  $\,$  Déterminer l'état stable du graphe, noté  $\begin{bmatrix} a & b \end{bmatrix}$ .

On note  $P = \begin{pmatrix} a & b \end{pmatrix}$  l'état stable du graphe.

## **Définition 1**

Un état stable d'un graphe probabiliste de matrice de transition *M* est un état *P* tel que

 $P = P \times M$ 

Pour que *P* soit un état du graphe, il faut que

$$
\begin{cases}\nP = P \times M \\
\text{et } a + b = 1\n\end{cases}
$$

$$
PM = P \iff \begin{pmatrix} a & b \end{pmatrix} \times \begin{pmatrix} 0, 6 & 0, 4 \\ 0, 3 & 0, 7 \end{pmatrix} = \begin{pmatrix} a & b \end{pmatrix}
$$
  
\n
$$
\iff \begin{cases} 0, 6a + 0, 3b = a \\ 0, 4a + 0, 7b = b \end{cases} \iff \begin{cases} -0, 4a + 0, 3b = 0 \\ 0, 4a - 0, 3b = 0 \end{cases}
$$
  
\n
$$
\iff 0, 4a - 0, 3b = 0
$$

L'état stable est donc solution de :

$$
\begin{cases}\n0,4a-0,3b = 0 \\
a+b = 1\n\end{cases}\n\Longleftrightarrow\n\begin{cases}\n0,4a-0,3(1-a) = 0 \\
a+b = 1\n\end{cases}\n\Longleftrightarrow\n\begin{cases}\n0,7a = 0,3 \\
a+b = 1\n\end{cases}\n\Longleftrightarrow\n\begin{cases}\na = \frac{3}{7} \\
b = \frac{4}{7}\n\end{cases}
$$

On prend  $P = \left(\frac{3}{7}\right)$ 7 4 7 . On vérifie que *PM* = *P*. On peut donc en déduire que *P* =  $\left(\frac{3}{7}\right)$ 7 4 7 ¶ est l'état stable du graphe.

**3. d. Tous les mois, un véhicule est affecté à la redistribution des vélos afin de rétablir au mieux la répartition initiale qui était de 70 vélos sur chaque site. La municipalité envisage d'affecter un véhicule pouvant contenir 12 vélos. Ce choix parait-il adapté à la situation ?**

#### **Propriété 1** (État stable)

Pour tout graphe probabiliste d'ordre 2, dont la matrice de transition *M* ne comporte pas de 0, l'état *P<sup>n</sup>* converge vers un état stable *P* indépendant de l'état initial *P*0. Cet état stable vérifie l'égalité :

 $P = P \times M$ 

La matrice de transition M <u>ne comporte pas de 0,</u> l'état  $P_n$  converge vers un état stable  $P = \left(\frac{3}{7}\right)$ 7 4 7 ¶ indépendant de l'état initial P<sub>0</sub>.

- Au début, il y a 70 vélos sur chaque site, donc 140 en tout.
- Sur le site *A*, au bout d'un certain temps, il y aura  $\frac{3}{7} \times 140 = 60$  vélos ; cela fait donc une différence de 70−60 = 10 vélos.
- Sur le site *B*, au bout d'un certain temps, il y en aura  $\frac{4}{7} \times 140 = 80$  vélos; cela fait donc une différence de 80−70 = 10 vélos.
- Le choix par la municipalité d'un véhicule pouvant contenir 12 vélos semble donc adapté.

# <span id="page-2-0"></span>**Exercice 2. Asie Juin 2014 6 points**

**1.** On dessine le graphe probabiliste associé à la matrice de transition  $M = \begin{pmatrix} 0.95 & 0.05 \\ 0.1 & 0.9 \end{pmatrix}$ :

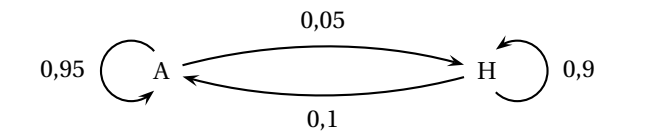

### **Donner la signification du nombre** 0,95 **dans la matrice** *M***.**

Le nombre 0,95 dans la matrice *M* correspond à la probabilité, étant à l'état *A* une semaine donnée, d'y rester la semaine suivante.

*Pour tout entier naturel n, on note : a<sup>n</sup> la probabilité de l'évènement : « La semaine n, l'entreprise E commande ses fournitures auprès du fournisseur A » ; b<sup>n</sup> la probabilité de l'évènement : « La semaine n, l'entreprise E commande ses* fournitures auprès du fournisseur H » ; P<sub>n</sub> la matrice $\begin{bmatrix} a_n & b_n \end{bmatrix}$  correspondant à l'état probabiliste pour la semaine n.

# 2. Vérifier que la matrice ligne  $P=\begin{pmatrix}\frac{2}{3}&\frac{1}{3}\end{pmatrix}$ correspond à l'état stable du système. En donner une interprétation.

- Comme  $\frac{2}{9}$ 3  $^{1}_{+}$  $\frac{1}{3}$  = 1, la matrice  $P = \left(\frac{2}{3} \quad \frac{1}{3}\right)$  correspond à un état probabiliste.
- Pour qu'elle corresponde à l'état stable, il faut de plus que  $P \times M = P$ .

$$
P \times M = \left(\frac{2}{3} - \frac{1}{3}\right) \times \begin{pmatrix} 0.95 & 0.05 \\ 0.1 & 0.9 \end{pmatrix}
$$
  
=  $\left(\frac{2}{3} \times 0.95 + \frac{1}{3} \times 0.1 - \frac{2}{3} \times 0.05 + \frac{1}{3} \times 0.9\right)$   
=  $\left(\frac{2 \times 0.95 + 0.1}{3} - \frac{2 \times 0.05 + 0.9}{3}\right)$   

$$
P \times M = \left(\frac{2}{3} - \frac{1}{3}\right) = P
$$

Donc la matrice  $P = \left(\frac{2}{3} \quad \frac{1}{3}\right)$  correspond à l'état stable du système.

Interprétation :

## **Propriété 2** (État stable)

Pour tout graphe probabiliste d'ordre 2, dont la matrice de transition *M* ne comporte pas de 0, l'état *P<sup>n</sup>* converge vers un état stable *P* indépendant de l'état initial *P*0. Cet état stable vérifie l'égalité :

 $P = P \times M$ 

La matrice de transition  $M$  <u>ne comporte pas de 0</u>, donc l'état  $P_n$  converge vers un état stable  $P = \left(\frac{2}{3}\right)$ 1 3 ´ .

A terme, les commandes se répartiront en proportion de  $\frac{2}{3}$  pour le fournisseur A et de  $\frac{1}{3}$  pour le fournisseur<br>--H.

**3. On donne :** *P***<sup>0</sup>** = ³ **0,4 0,6**´ **et on rappelle que** *<sup>P</sup><sup>k</sup>* <sup>=</sup> *<sup>P</sup>***<sup>0</sup>** <sup>×</sup> *<sup>M</sup><sup>k</sup>* **, pour** *k* **entier naturel. Déterminer la semaine où, pour la première fois, la probabilité que l'entreprise E commande ses fournitures auprès du fournisseur A dépasse la probabilité qu'elle les commande auprès du fournisseur H.**

On cherche *n* tel que  $a_n > h_n$ ; pour cela on calcule, à la calculatrice :

$$
P_1 = P_0 \times M = \begin{pmatrix} 0,44 & 0,56 \end{pmatrix}
$$

$$
P_2 = P_0 \times M^2 = \begin{pmatrix} 0,474 & 0,526 \end{pmatrix}
$$

$$
P_3 = P_0 \times M^3 = \begin{pmatrix} 0,5029 & 0,4971 \end{pmatrix}
$$

et

C'est donc à partir de la troisième semaine que, pour la première fois, la probabilité que l'entreprise E commande ses fournitures auprès du fournisseur A dépasse la probabilité qu'elle les commande auprès du fournisseur H.